## TOOVIC 公交12支的时间表和线路图

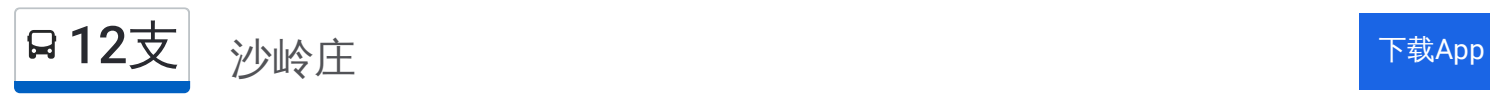

公交12支((沙岭庄))仅有一条行车路线。工作日的服务时间为: (1) 沙岭庄: 06:30 - 21:30 使用Moovit找到公交12支离你最近的站点,以及公交12支下班车的到站时间。

## 方向**:** 沙岭庄

25 站 [查看时间表](https://moovitapp.com/qingdao___%E9%9D%92%E5%B2%9B-5382/lines/12%E6%94%AF/689019/2893362/zh-cn?ref=2&poiType=line&customerId=4908&af_sub8=%2Findex%2Fzh-cn%2Fline-pdf-Qingdao___%25E9%259D%2592%25E5%25B2%259B-5382-1109482-689019&utm_source=line_pdf&utm_medium=organic&utm_term=%E6%B2%99%E5%B2%AD%E5%BA%84)

海洋地质所

福州南路

香港中路

浮山所

青岛二中分校

洪泽湖路

鄱阳湖路

绍兴一路

绍兴路敦化路

五十三中

伊春路

南京路哈尔滨路

海伦路

山东路北站

清江路

公交保修四厂

大山

南昌路

萍乡路

水清沟

大沙路

百合花园小区

## 公交**12**支的时间表

往沙岭庄方向的时间表

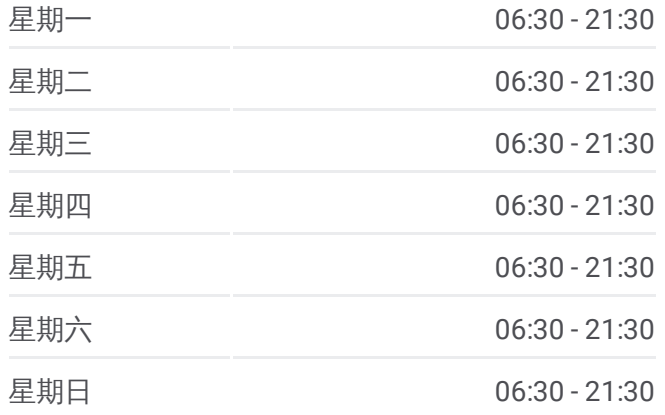

公交**12**支的信息 方向**:** 沙岭庄

站点数量**:** 25 行车时间**:** 37 分 途经站点**:**

金沙路北站

沙岭庄火车站

沙岭庄

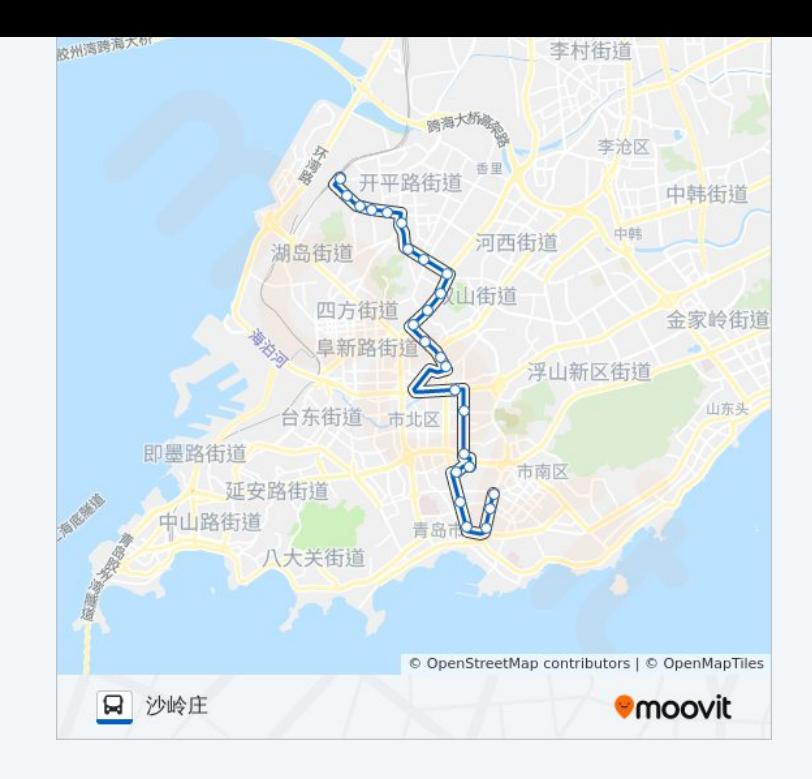

你可以在moovitapp.com下载公交12支的PDF时间表和线路图。使用Moovit [应用程式查询青岛的实时公交、列车时刻表以及公共交通出行指南。](https://moovitapp.com/qingdao___%E9%9D%92%E5%B2%9B-5382/lines/12%E6%94%AF/689019/2893362/zh-cn?ref=2&poiType=line&customerId=4908&af_sub8=%2Findex%2Fzh-cn%2Fline-pdf-Qingdao___%25E9%259D%2592%25E5%25B2%259B-5382-1109482-689019&utm_source=line_pdf&utm_medium=organic&utm_term=%E6%B2%99%E5%B2%AD%E5%BA%84)

关于[Moovit](https://editor.moovitapp.com/web/community?campaign=line_pdf&utm_source=line_pdf&utm_medium=organic&utm_term=%E6%B2%99%E5%B2%AD%E5%BA%84&lang=en) · MaaS[解决方案](https://moovit.com/maas-solutions/?utm_source=line_pdf&utm_medium=organic&utm_term=%E6%B2%99%E5%B2%AD%E5%BA%84) · [城市列表](https://moovitapp.com/index/zh-cn/%E5%85%AC%E5%85%B1%E4%BA%A4%E9%80%9A-countries?utm_source=line_pdf&utm_medium=organic&utm_term=%E6%B2%99%E5%B2%AD%E5%BA%84) · Moovit社区

© 2024 Moovit - 保留所有权利

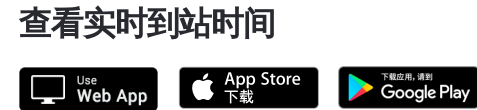